# Java History

Background information about Java and how the background affected it's development

Java: History

• Computers of the past

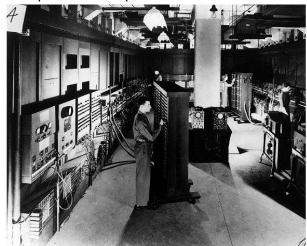

Image © University of Pennsylvania

James Tam

## Java: History (2)

• The invention of the microprocessor revolutionized computers

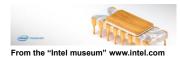

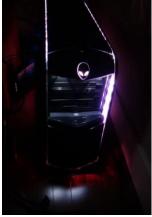

Image courtesy of James Tam

## Java: History (3)

- It was believed that the logical next step for microprocessors was to have them run intelligent consumer electronics.
  - "Smart homes"
  - "Smart washer-dryers"
  - "Smart vacuums"

James Tam

## Java History (4)

• Sun Microsystems funded an internal research project "Green" to investigate this opportunity.

- Result: A programming language called "Oak"

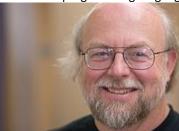

Alumnus James Gosling was voted as the fourth greatest IT person of all time. / External Relations Photo Bank

Blatant advertisement: James Gosling was a graduate of the U of C Computer Science program

James Tam

#### Java History (5)

- Problem: There was already a programming language called Oak.
- The "Green" team met at a local coffee shop to come up with another name...
  - •Java!

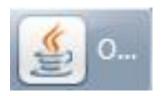

## Java: History (6)

- •The concept of intelligent devices didn't catch on.
- Project Green and work on the Java language was nearly canceled.

#### Java: History (7)

- •The popularity of the Internet resulted in Sun's re-focusing of Java on computers.
- Prior to the advent of Java, web pages allowed you to download only text and images.

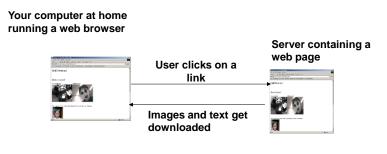

James Tam

James Tam

#### Java: History (8) · Java enabled web browsers allowed for the downloading of programs (Applets). • Java is still used in this context today: - Facebook (older version) - Hotmail (older version) Your computer at home running a web browser Server containing a web page User clicks on a link Game of Life Java applet downloaded Java version of the Game of Life: http://www.bitstorm.org/gameoflife/ Online checkers: http://www.darkfish.com/checkers/index.html

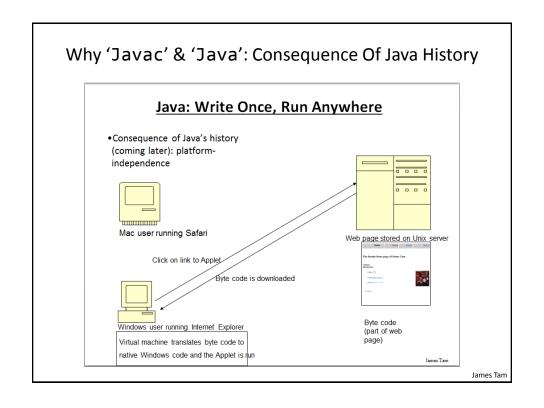

## Adding Java Code To A Webpage

- The code can be run through a web browser instead of manually invoked via the command line.
  - These Java programs are 'applets'
  - How to create a simple Java applet:
    - <a href="http://docs.oracle.com/javase/tutorial/deployment/applet/getStarted.html">http://docs.oracle.com/javase/tutorial/deployment/applet/getStarted.html</a>
  - How to get an applet to run when your web page is accessed
    - http://www.ehow.com/how 7306707 run-java-applet-html.html

James Tam

#### References

• http://www.oracle.com/technetwork/java/javase/overview/javahistory-index-198355.html

James Tam

## After This Section You Should Now Know

- How Java was developed and the impact of it's roots on the language
- Major players and events in the development of Java

James Tam